## **Entwurf: PicoTerm-TFT für 4,3" Display mit 480x272 2023-12-10**

Ein Pico-Board mit RP2040 wandelt per RS232 eingehende Zeichen in Schriftzeichen um und stellt diese auf der Anzeige dar.

Ohne weitere Anpassung werden eingehende Zeichen schwarz auf weissem Hintergrund angezeigt. Dabei werden Steuerzeichen wie CR, LF, Clear, Home und Alarm beachtet. Am Bildende erfolgt ein automatischer 'scroll'.

Ein Farbwert besteht aus je zwei Bit für Rot (Bits 0,1), Grün (Bits 2,3) und Blau (Bits 4,5) und den Attributen TRANSPARENT (Bit 6) und BLINKEN (Bit 7). Bei TRANSPARENT werden nur die aktiven Pixel in der Vordergrundfarbe beschrieben, der Hintergrund wird nicht verändert.

Es existieren zwei Bildseiten, die mit gleichem Inhalt beschrieben und zyklisch mit der Blinkfrequenz gewechselt werden. Wird die Schriftfarbe mit dem Attribut BLINKEN versehen, wird die 2. Bildseite mit 'alt\_color' beschrieben, was beim Seitenwechsel den Blinkeffekt erzeugt.

Im Textmodus werden folgende Steuerzeichen verwendet:

 Piep, Dauer in 10 ms gemäß Vorgabe LF, Zeilenvorschub HOME, Textcursor auf links oben CLR\_HOME, Bild löschen und Textcursor auf links oben CR, Cursor auf Zeilenanfang ESC, für Grafikbefehle und div. Einstellungen

Alle anderen Zeichen im Bereich 0 – 0xff werden gemäß Zeichensatz ausgegeben. Dabei werden die Zoom-Faktoren für x und y beachtet, der Textcursor entsprechend erhöht und am Seitenende die Zeilen nach oben verschoben (scroll).

Mit ESC-Steuersequenzen können Farbeinstellungen verändert und Zeichen als Grafik frei positioniert angezeigt werden. Daneben gibt es Funktionen für Setzen eines Pixels, zeichnen von Linie und Rechteck sowie das Füllen einer rechteckigen Fläche.

Die Baudrate nach dem Einschalten beträgt 57,6 kBd und kann bis auf 500 kBd hochgesetzt werden. Das Datenformat ist 8N1.

Die (vorläufigen) Befehle:

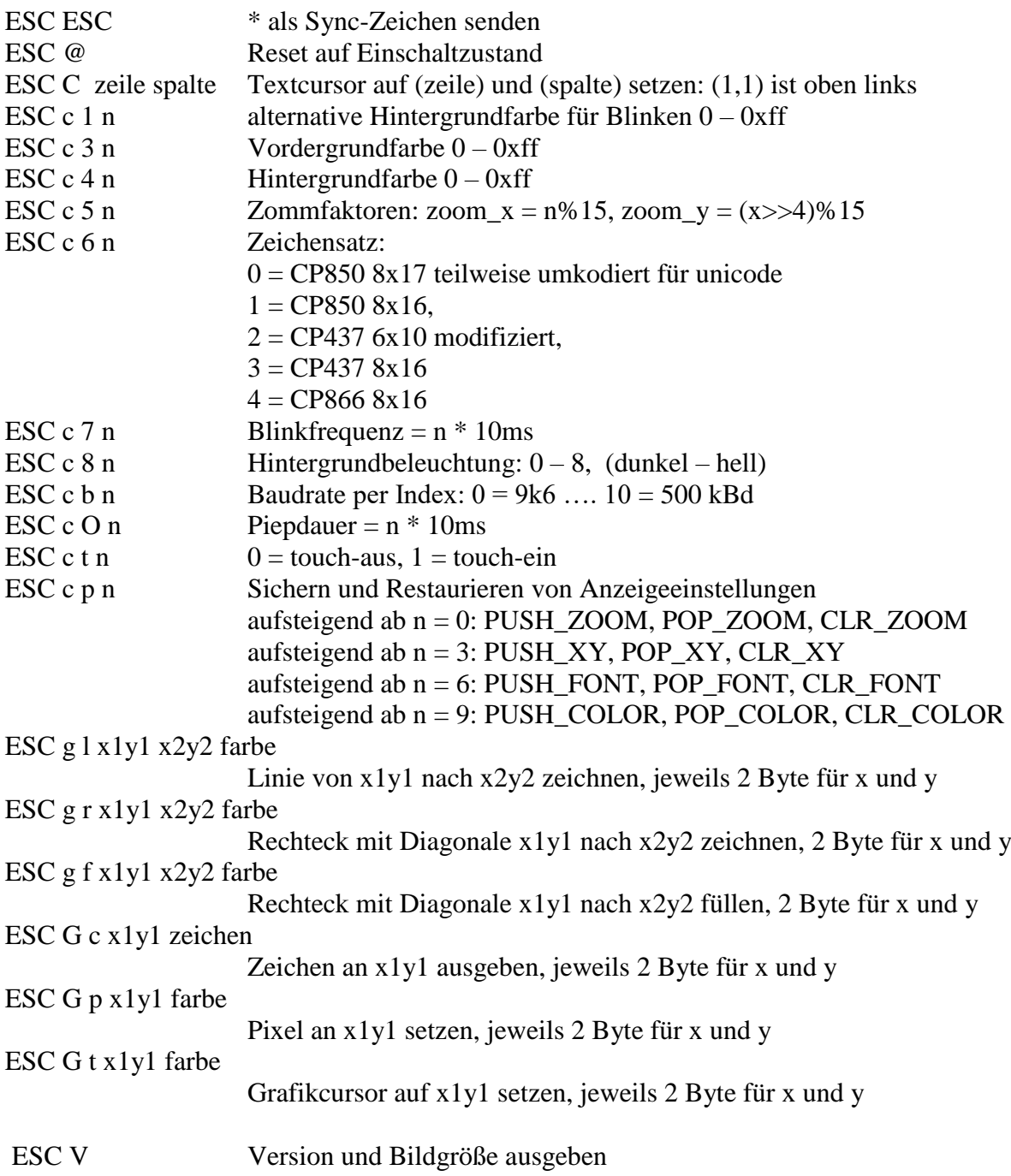